# Announcing Supported Authentication Methods in IKEv2

**draft-smyslov-ipsecme-ikev2-auth-announce**

Valery Smyslov svan@elvis.ru

**IETF 108** 

### Authentication in IKEv2

- Unlike IKEv1, authentication method in IKEv2 is not negotiated, each peer is free to use whichever method he thinks is appropriate
- Generally works well if there is only one way of doing authentication or there is no ambiguity in choosing among several of them
- If peers can use several methods to authenticate each other, it is possible that initiator selects authentication method unsupported by the responder
	- less likely in the opposite direction, but still possible

### The Problem

- The problem was first encountered when RSA-PSS signature format appeared in IKEv2
	- newer initiators tried to use PSS signatures while older responders didn't support it, sending back **AUTHENTICATION\_FAILED**
	- if initiators knew responders' capabilities they would have chosen PKCS#1 and the SA succeeded

### Source of the Problem

- Currently there is no way for the peers to explicitly indicate the supported authentication methods
	- $-$  it is possible to guess them via indirect means, e.g. CERTREQ content, but this is unreliable
- With new signature formats and authentication methods appearing in the future (including PQ and hybrid ones) the situation of mis-selecting may happen more often

### Proposed Solution

- Add new optional notification SUPPORTED AUTH METHODS to indicate the supported authentication methods
	- for certificate-based authentication add an ability for the peers to indicate which signing algorithms can be used with each of CA in the CERTREQ payload
	- avoid creating new IANA registries

#### SUPPORTED AUTH METHODS Notification Format

- Notification data consists of a list of supported authentication methods in the following formats:
	- 1. Two-octet format for the methods that are not linked to CERTREQ payload (PSK, NULL)
	- 2. Three-octet format that allows optional linking to CERTREQ payload (RSA-SIG etc.)
	- 3. Multi-octet format that allows optional linking to CERTREQ payload and specifying ASN.1 AlgorithmIdentifier for use with particular CA (SIG)
- The linking to CAs is done by specifying the CA number within the CERTREQ payload the method can be used with

#### SUPPORTED\_AUTH\_METHODS Notification Format Illustration

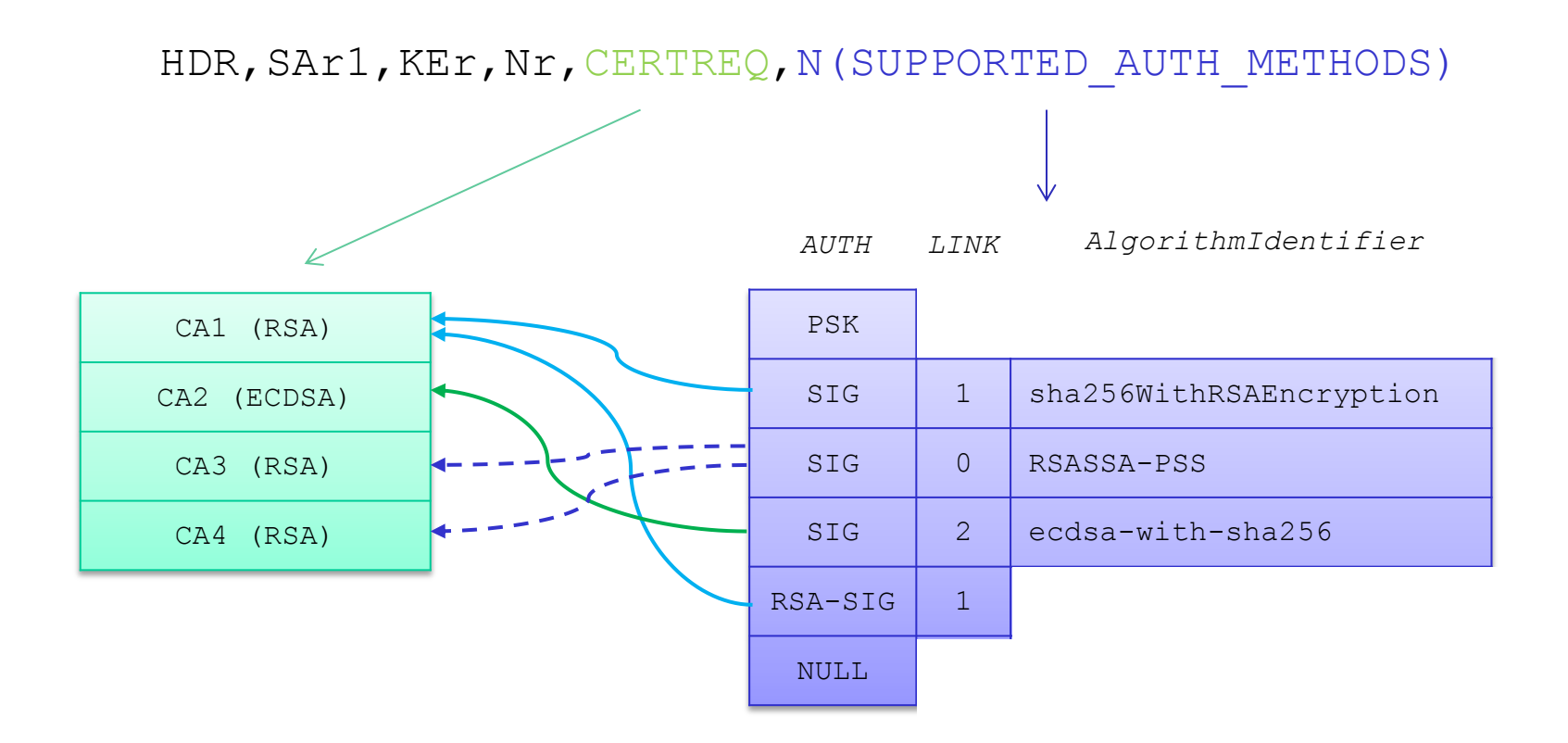

# Exchanges (Option 1)

Initiator Responder

**IKE\_SA\_INIT**

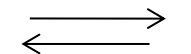

HDR, SAi1, KEi, Ni **IKE\_SA\_INIT** HDR,SAr1,KEr,Nr,[CERTREQ,] [N(SUPPORTED\_AUTH\_METHODS)(…)]

**IKE\_AUTH**

HDR,SK{IDi,[CERT,][CERTREQ,] [IDr,] AUTH, SAi2, TSi, TSr, [N(SUPPORTED\_AUTH\_METHODS)(…)]}

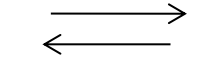

**IKE\_AUTH**

HDR,SK{IDr,[CERT,] AUTH, SAi2, TSi, TSr}

# Exchanges (Option 2)

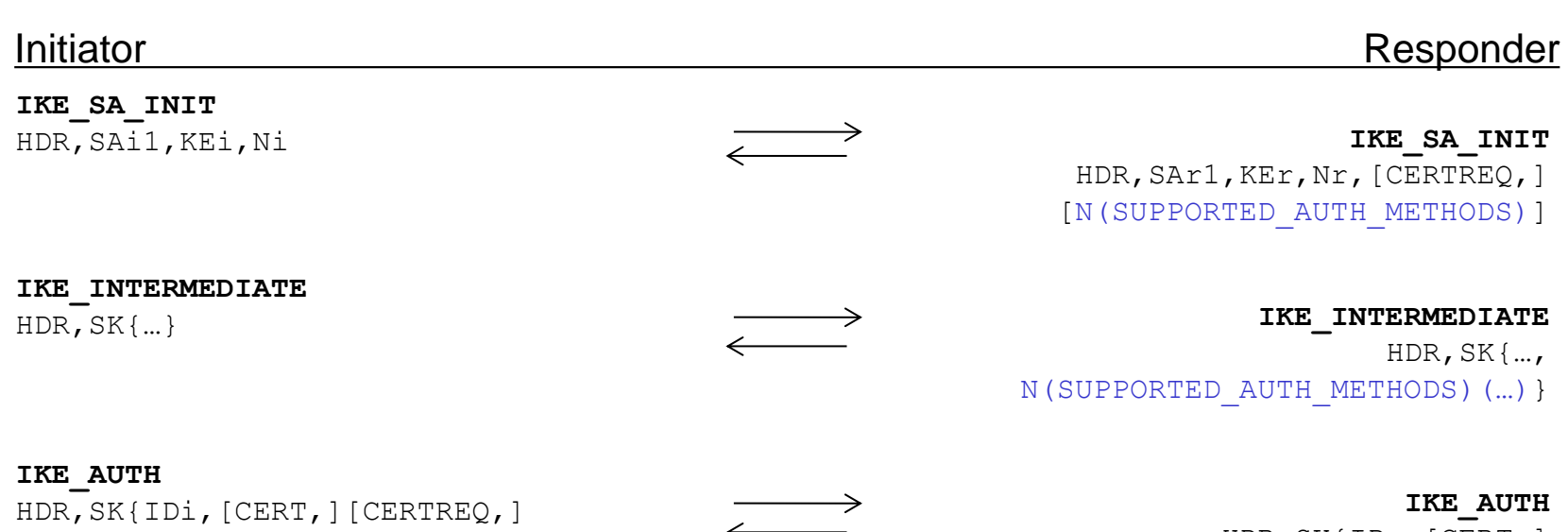

[IDr,] AUTH, SAi2, TSi, TSr, [N(SUPPORTED\_AUTH\_METHODS)(…)]}

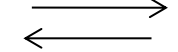

HDR,SK{IDr,[CERT,] AUTH, SAi2, TSi, TSr}

# Thanks

- Comments? Questions?
- More details in the draft
- WG adoption?